### Datensätze und Datenbausteine für Meldungen nach der DEÜV **Anlage 10** Anlage 10

#### **Zeichendarstellung:**

an = alphanumerisches Feld, linksbündig mit nachfolgenden Leerzeichen; Grundstellung = Leerzeichen

n = numerisches Feld, rechtsbündig mit führenden Nullen; Grundstellung = Null

 $M =$ Mussangabe m = Mussangabe unter Bedingungen

# **10. Datensatz: DSFZ - Datensatz Fehlzeit**

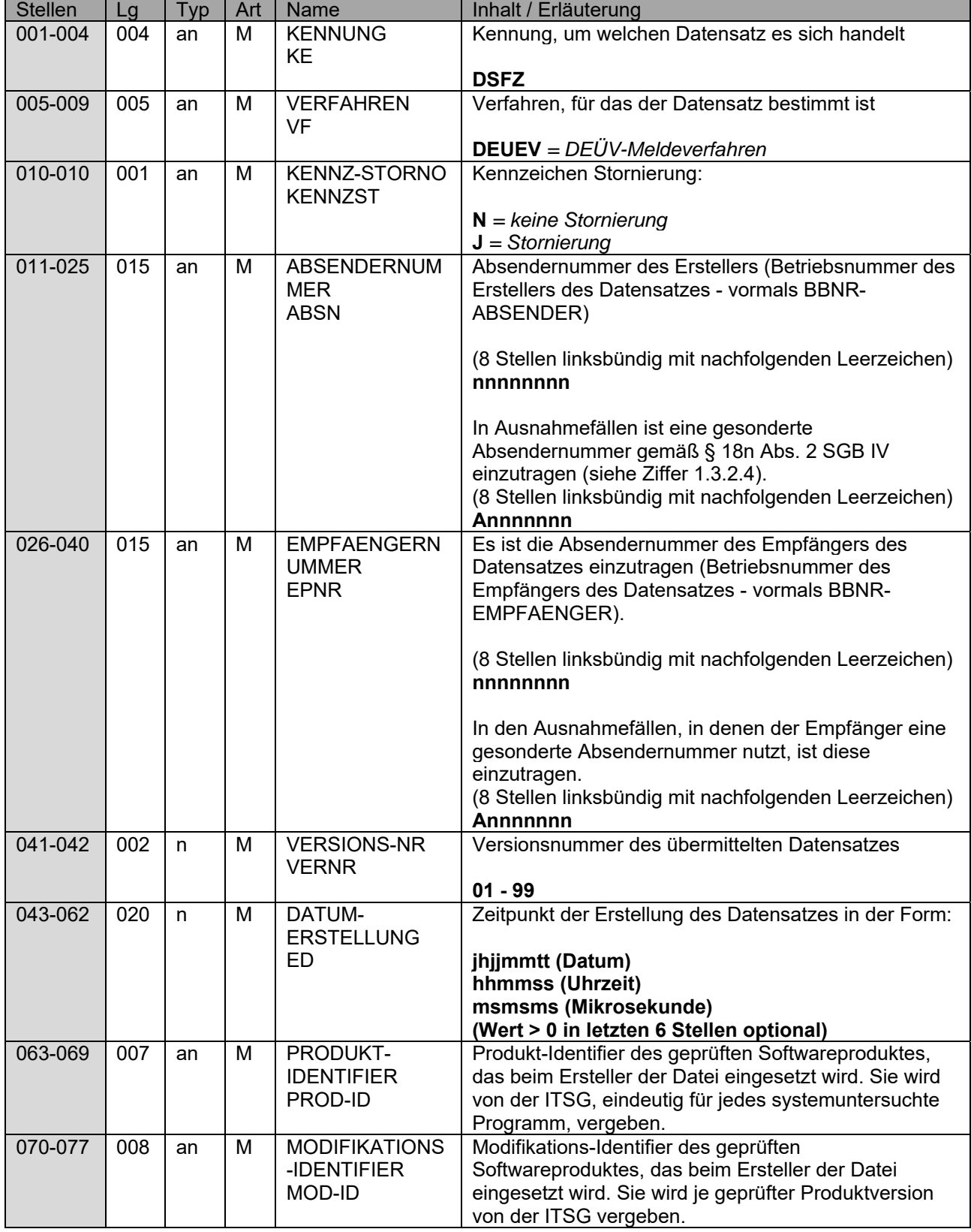

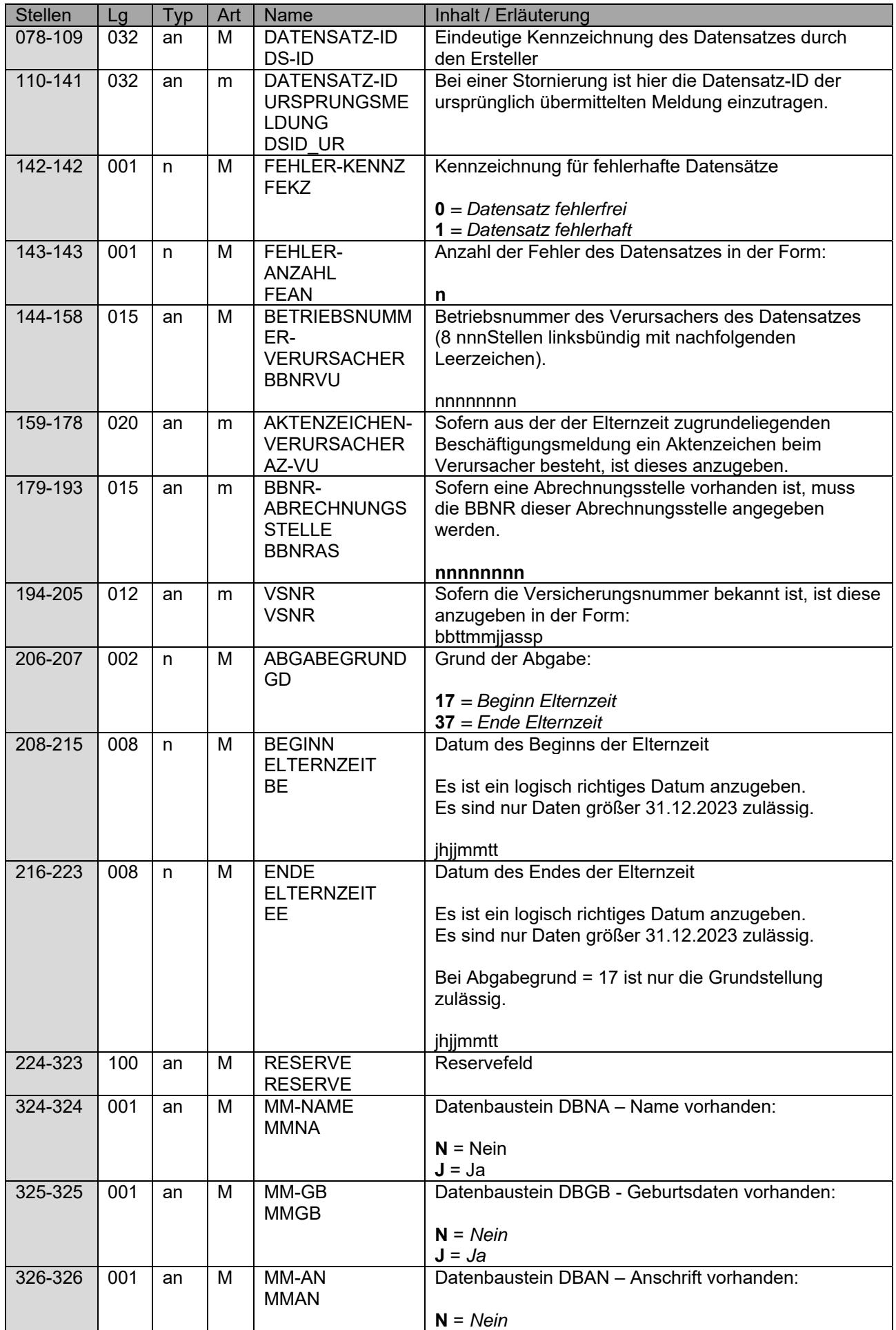

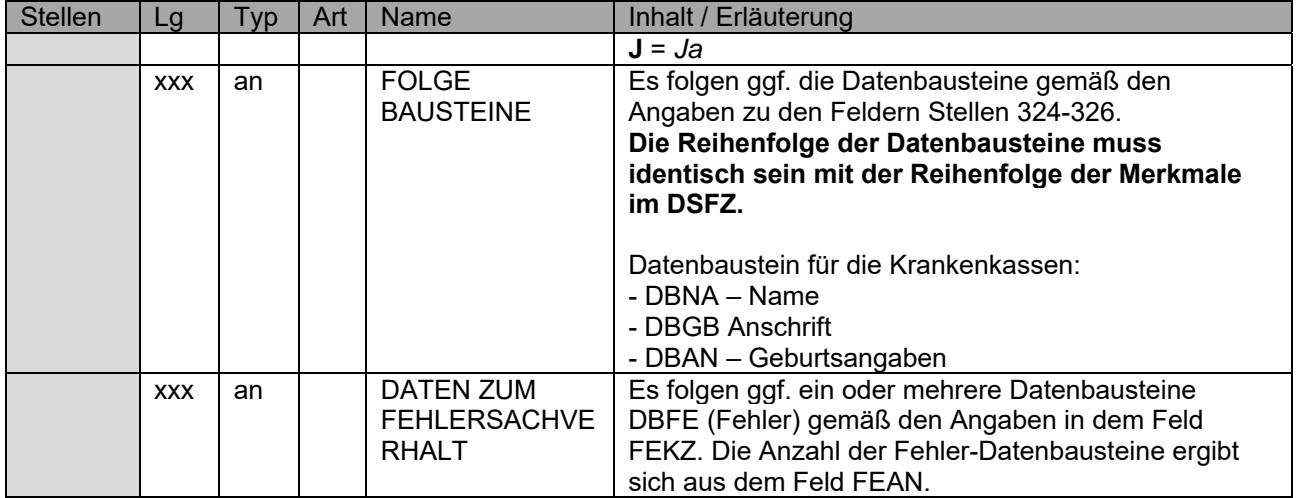

# **10.1 Datenbaustein: DBNA – Name**

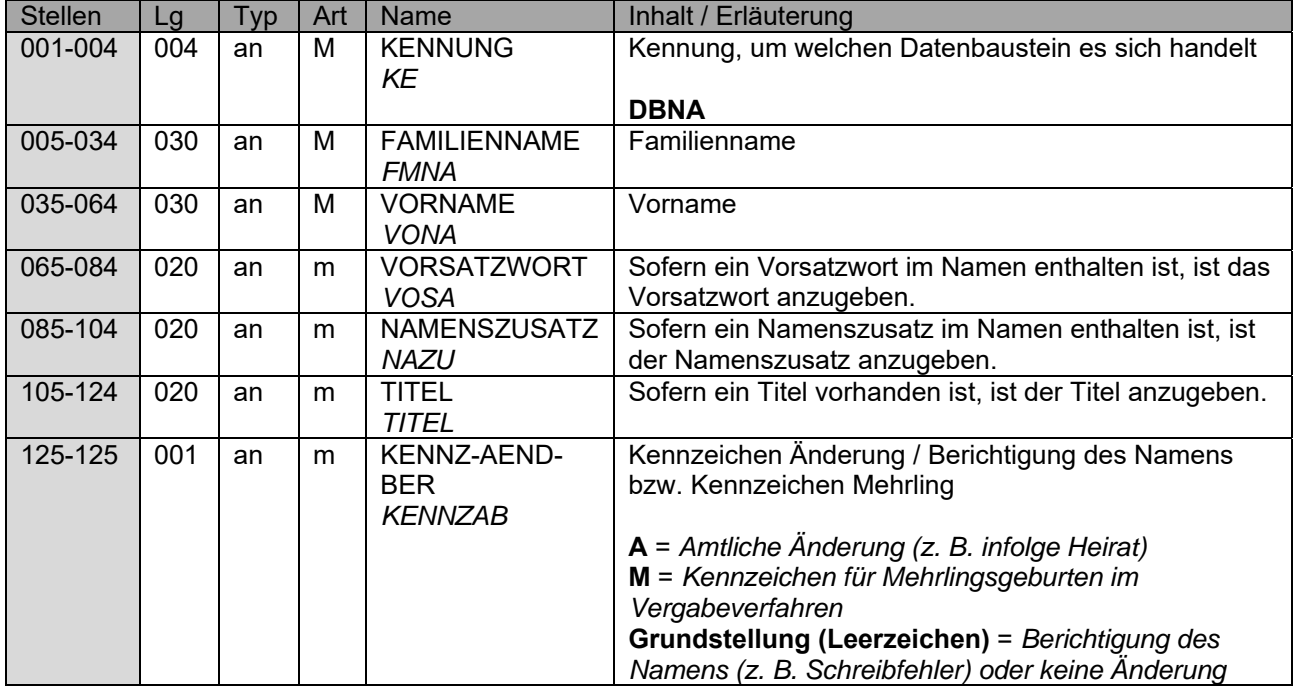

# **10.2 Datenbaustein: DBGB – Geburtsangaben**

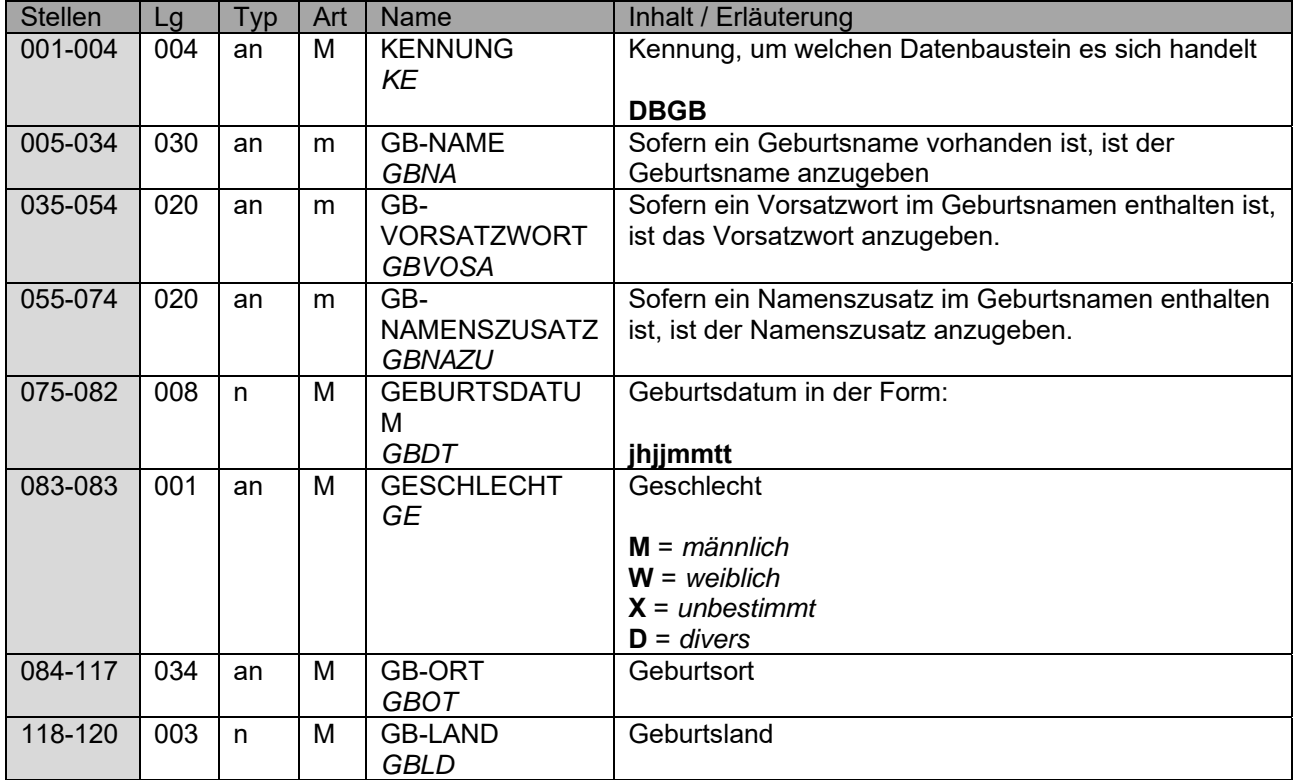

## **10.3 Datenbaustein: DBAN – Anschrift**

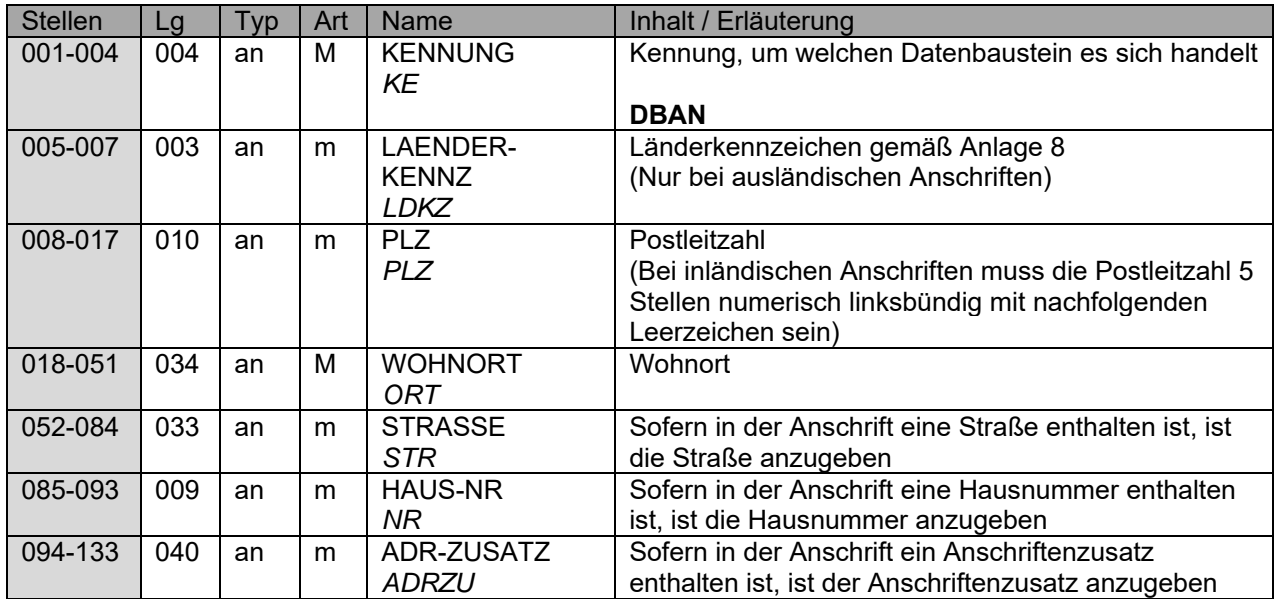

### **10.4 Datenbaustein: DBFE – Fehler**

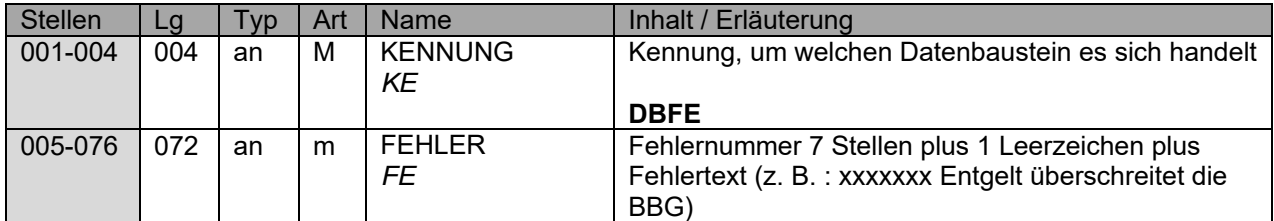

Die Anzahl der Fehler-Datenbausteine ergibt sich aus dem Feld FEHLER-ANZAHL (FEAN) im Daten- teil "Daten zur Steuerung" des jeweiligen Datensatzes.

- unbesetzt